Государственное автономное профессиональное образовательное учреждение Тюменской области «Тюменский колледж транспортных технологий и сервиса» (ГАПОУ ТО «ТКТТС»)

СОГЛАСОВАНО: заместитель управляющего директора по кадрам и социальным вопросам ACRE ME Hedremann ∆Н.В. Глобина  $\overrightarrow{F}$ 2022г.

УТВЕРЖДАЮ: заместитель директора по учебно - производственной работе

Н.Ф. Борзенко u 2In  $O\prime$  $2022 r.$ 

#### РАБОЧАЯ ПРОГРАММА ПРОФЕССИОНАЛЬНОГО МОДУЛЯ

«IIM 05. ИЗГОТОВЛЕНИЕ РАЗЛИЧНЫХ ИЗДЕЛИЙ НА ТОКАРНЫХ<br>СТАНКАХ С ЧИСЛОВЫМ ПРОГРАММНЫМ УПРАВЛЕНИЕМ ПО СТАДИЯМ<br>ТЕХНОЛОГИЧЕСКОГО ПРОЦЕССА В СООТВЕТСТВИИ С ТРЕБОВАНИЯМИ ОХРАНЫ ТРУДА И ЭКОЛОГИЧЕСКОЙ БЕЗОПАСНОСТИ»

профессии: 15.01.33 Токарь на станках с числовым программным

управлением

ſΩ  $\overline{08}$ OHAMO

Тюмень 2022

Рабочая программа «ПМ 05. ИЗГОТОВЛЕНИЕ РАЗЛИЧНЫХ ИЗДЕЛИЙ НА ТОКАРНЫХ СТАНКАХ С ЧИСЛОВЫМ ПРОГРАММНЫМ УПРАВЛЕНИЕМ ПО СТАДИЯМ ТЕХНОЛОГИЧЕСКОГО ПРОЦЕССА В СООТВЕТСТВИИ С ТРЕБОВАНИЯМИ ОХРАНЫ ТРУДА И ЭКОЛОГИЧЕСКОЙ БЕЗОПАСНОСТИ» разработана на основе Федерального государственного образовательного стандарта (далее ФГОС) по профессии среднего профессионального образования 15.01.33 Токарь на станках с числовым программным обеспечением утвержденного приказом Министерства образования и науки Российской Федерации от 9 декабря 2016 г. №1544 и примерной основной образовательной программы по профессии среднего профессионального образования 15.01.33 Токарь на станках с числовым программным обеспечением

Рассмотрена на заседании ПЦК технологий строительства, и машиностроения

протокол № 9\_ от «\_20\_» апреля 2022г. Председатель ПЦК  $\sqrt{\frac{M}{\sqrt{2}}}}$  /Т.А. Лупан/

Организация - разработчик: Государственное автономное профессиональное образовательное учреждение Тюменской области «Тюменский колледж транспортных технологий и сервиса» (ГАПОУ ТО «ТКТТС»).

Разработчик: Катайцев А.В., преподаватель ГАПОУ ТО «Тюменский колледж транспортных технологий и сервиса».

СОДЕРЖАНИЕ

1. ОБЩАЯ ХАРАКТЕРИСТИКА РАБОЧЕЙ ПРОГРАММЫ ПРОФЕССИОНАЛЬНОГО МОДУЛЯ ПМ.05.

2. СТРУКТУРА И СОДЕРЖАНИЕ ПРОФЕССИОНАЛЬНОГО МОДУЛЯ ПМ.05

3. УСЛОВИЯ РЕАЛИЗАЦИИ ПРОГРАММЫ ПРОФЕССИОНАЛЬНОГО МОДУЛЯ ПМ.05

4. КОНТРОЛЬ И ОЦЕНКА РЕЗУЛЬТАТОВ ОСВОЕНИЯ ПРОФЕССИОНАЛЬНОГО МОДУЛЯ ПМ.05

# **1. ОБЩАЯ ХАРАКТЕРИСТИКА РАБОЧЕЙ ПРОГРАММЫ ПРОФЕССИОНАЛЬНОГО МОДУЛЯ «ПМ 05 ИЗГОТОВЛЕНИЕ РАЗЛИЧНЫХ ИЗДЕЛИЙ НА ТОКАРНЫХ СТАНКАХ С ЧИСЛОВЫМ ПРОГРАММНЫМ УПРАВЛЕНИЕМ ПО СТАДИЯМ ТЕХНОЛОГИЧЕСКОГО ПРОЦЕССА В СООТВЕТСТВИИ С ТРЕБОВАНИЯМИ ОХРАНЫ ТРУДА И ЭКОЛОГИЧЕСКОЙ БЕЗОПАСНОСТИ»**

### **1.1. Цель и планируемые результаты освоения профессионального модуля**

В результате изучения профессионального модуля студент освоит основной вид деятельности изготовление различных изделий на токарных станках с числовым программным управлением по стадиям технологического процесса в соответствии с требованиями охраны труда и экологической безопасности и соответствующие ему общие компетенции и профессиональные компетенции. Увеличено количество часов на МДК за счет часов вариативной части, в соответствии с рекомендациями работодателей для расширения базовой подготовки, определенное содержанием обязательной части ФГОС, направленное на формирования умений и практического опыта адаптации разработанных управляющих программ, обработки и доводки деталей на токарных станках с программным управлением, оснащенных ПО FANUC, SINUMERIK

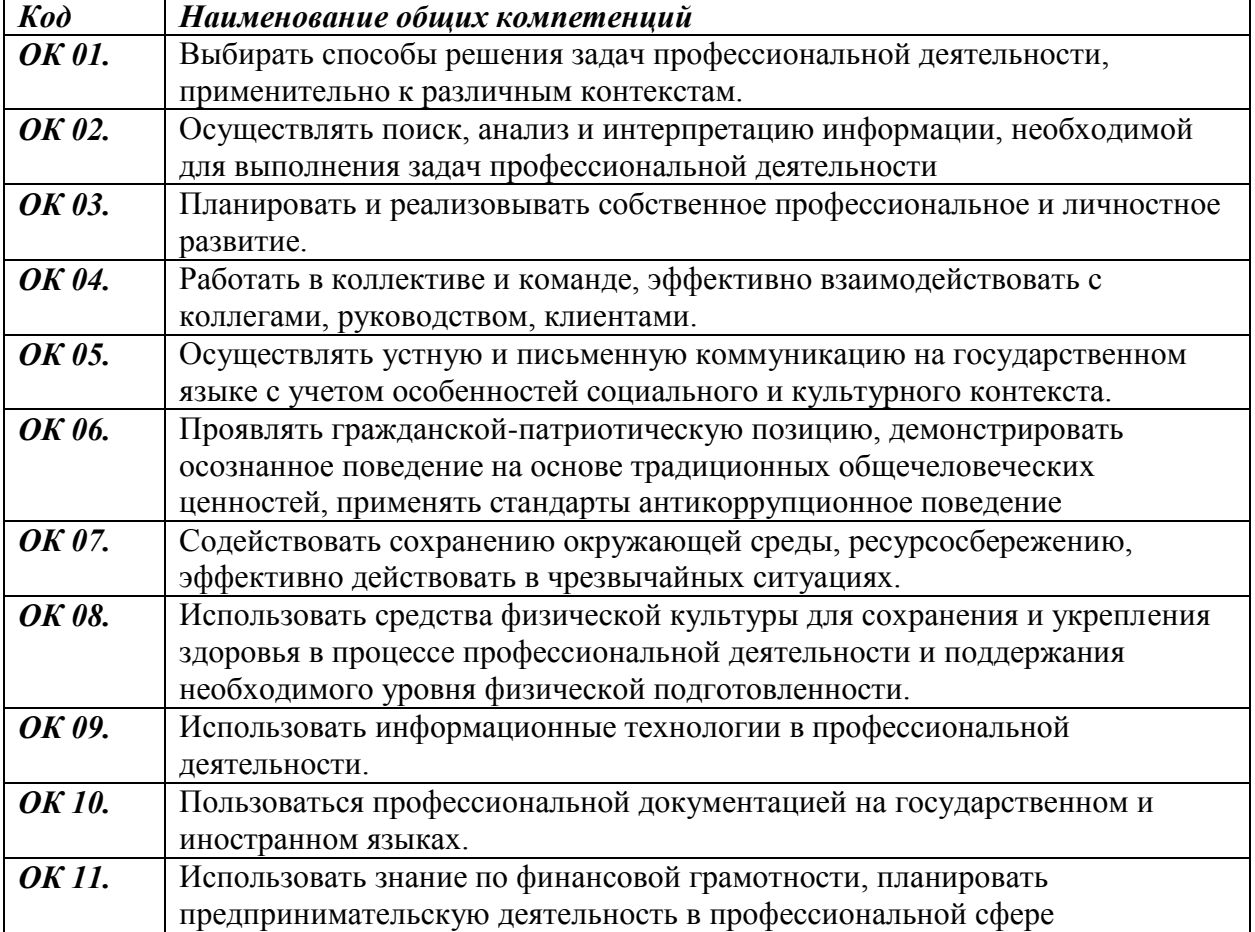

#### **1.1.1. Перечень общих компетенций**

#### **1.1.2. Перечень профессиональных компетенций**

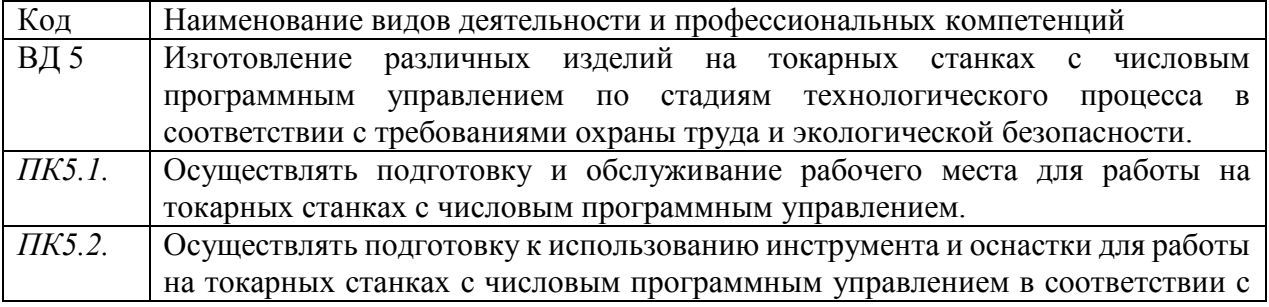

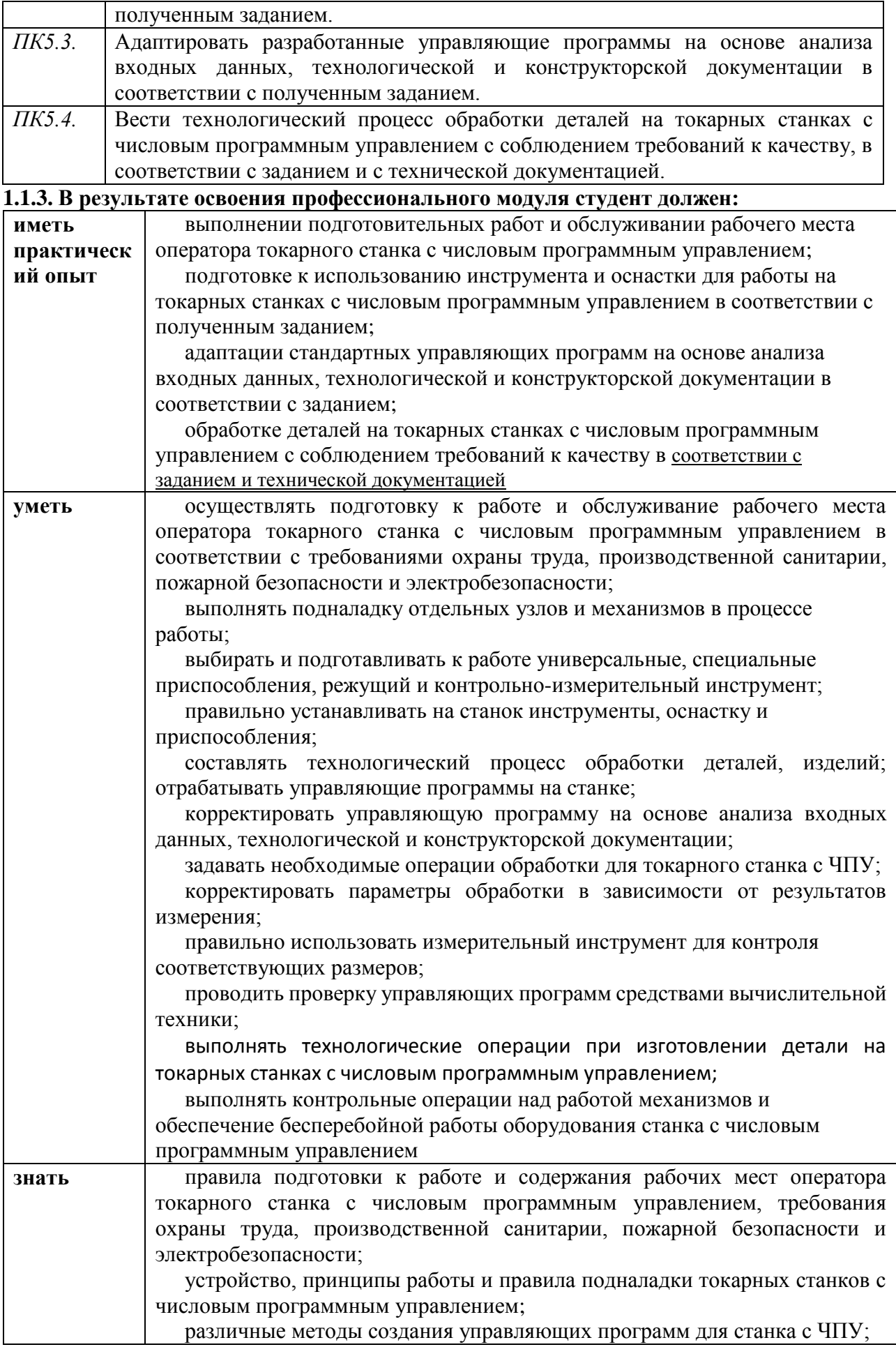

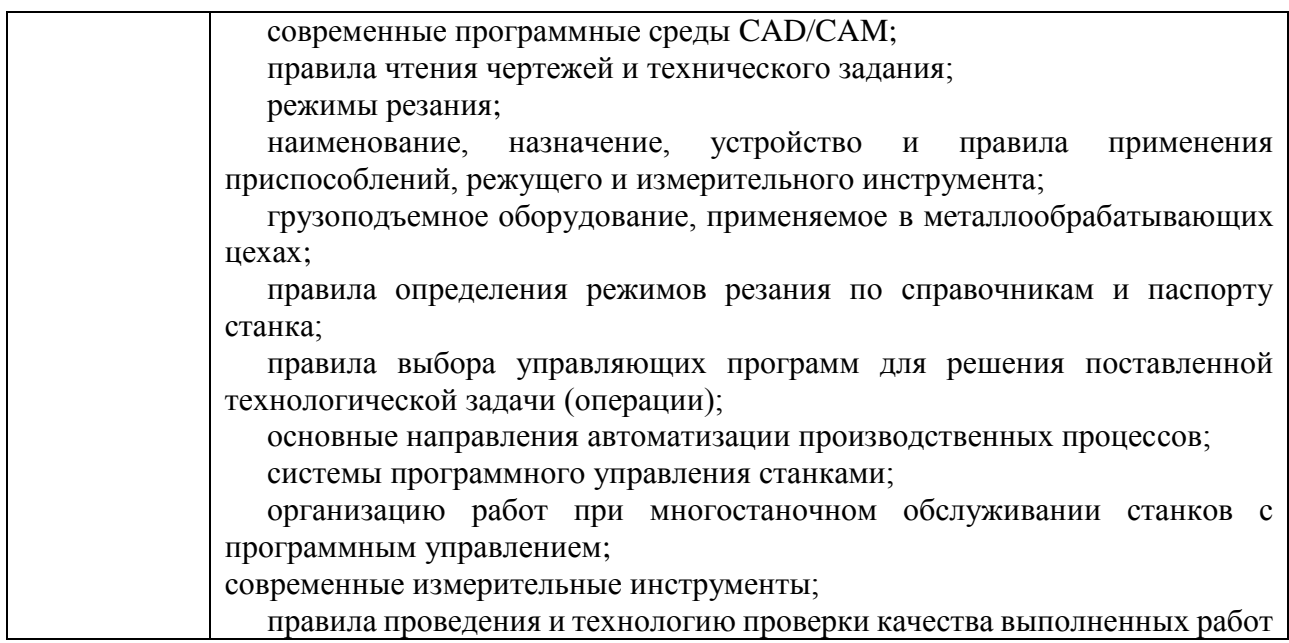

### **1.1.3. Личностные результаты реализации программы воспитания:**

**ЛР.10** Заботящийся о защите окружающей среды, собственной и чужой безопасности, в том числе цифровой.

**ЛР.13** Соблюдающий в своей профессиональной деятельности этические принципы: честности, независимости, противодействия коррупции и экстремизму и обладающий умением принимать решение в условиях риска и неопределенности.

**ЛР.14.** Готовый соответствовать ожиданиям работодателей: эффективно взаимодействующий с членами команды и сотрудничающий с другими людьми, осознанно выполняющий профессиональные требования, нацеленный на достижение поставленных целей. **ЛР.15**  Открытый к текущим и перспективным изменениям в мире труда и профессий**.**

**ЛР.16** Способен выполнять правила, пользоваться основными положениями и инструкциями, распоряжениями, приказами и другими нормативными документами, необходимыми для исполнения должностных обязанностей.

**1.3. Количество часов, отводимое на освоение профессионального модуля**

Всего 768 часов. Из них на освоение МДК- 336 часов, на практики, в том числе,

учебную180 часа, и производственную 180 часа, промежуточная аттестация 18 часов.

### **2. Структура и содержание профессионального модуля**

**2.1. Структура профессионального модуля «ПМ 05 ИЗГОТОВЛЕНИЕ РАЗЛИЧНЫХ ИЗДЕЛИЙ НА ТОКАРНЫХ СТАНКАХ С ЧИСЛОВЫМ ПРОГРАММНЫМ УПРАВЛЕНИЕМ ПО СТАДИЯМ ТЕХНОЛОГИЧЕСКОГО ПРОЦЕССА В СООТВЕТСТВИИ С ТРЕБОВАНИЯМИ ОХРАНЫ ТРУДА И ЭКОЛОГИЧЕСКОЙ БЕЗОПАСНОСТИ»**

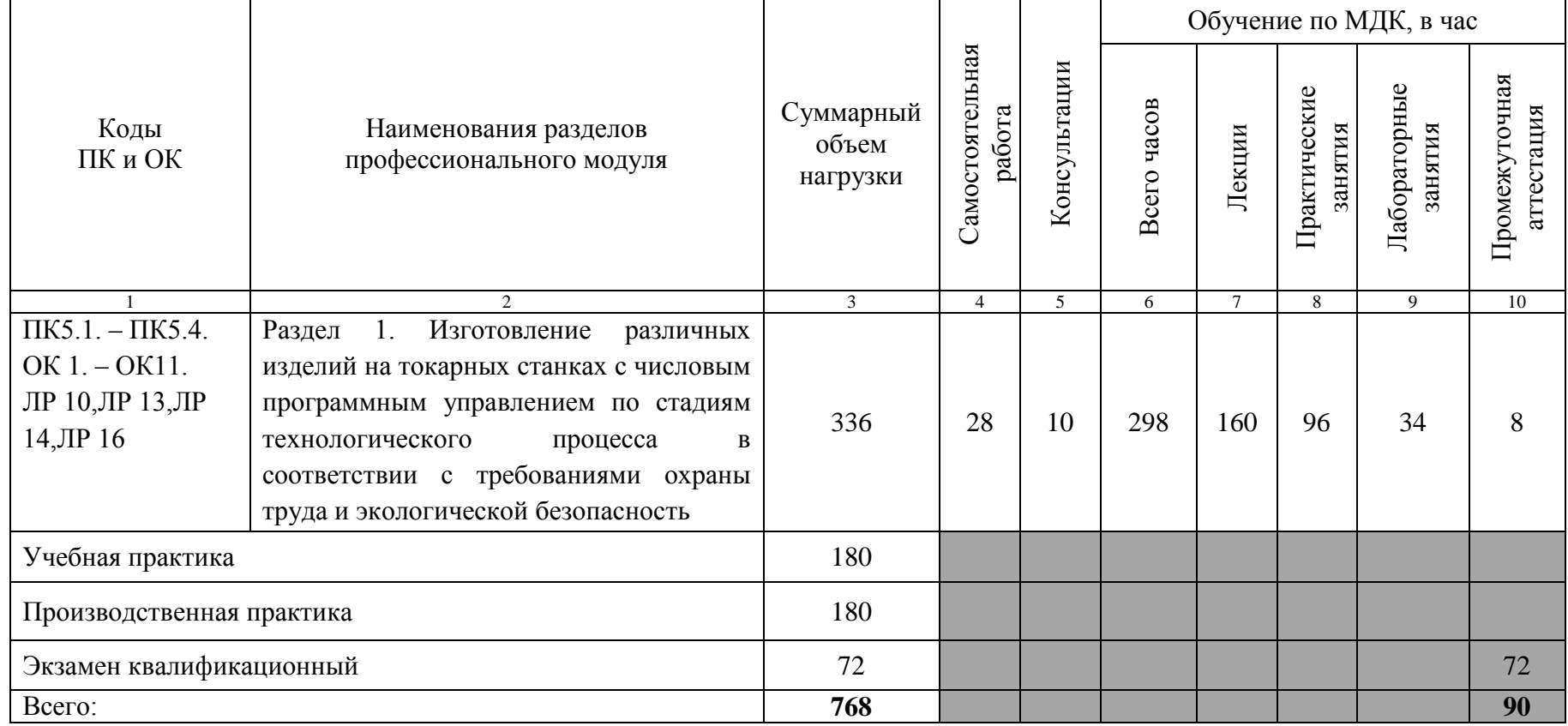

# **2.2. Тематический план и содержание профессионального модуля (ПМ) «ПМ 05 ИЗГОТОВЛЕНИЕ РАЗЛИЧНЫХ ИЗДЕЛИЙ НА ТОКАРНЫХ СТАНКАХ С ЧИСЛОВЫМ ПРОГРАММНЫМ УПРАВЛЕНИЕМ ПО СТАДИЯМ ТЕХНОЛОГИЧЕСКОГО ПРОЦЕССА В СООТВЕТСТВИИ С ТРЕБОВАНИЯМИ ОХРАНЫ ТРУДА И ЭКОЛОГИЧЕСКОЙ БЕЗОПАСНОСТИ»**

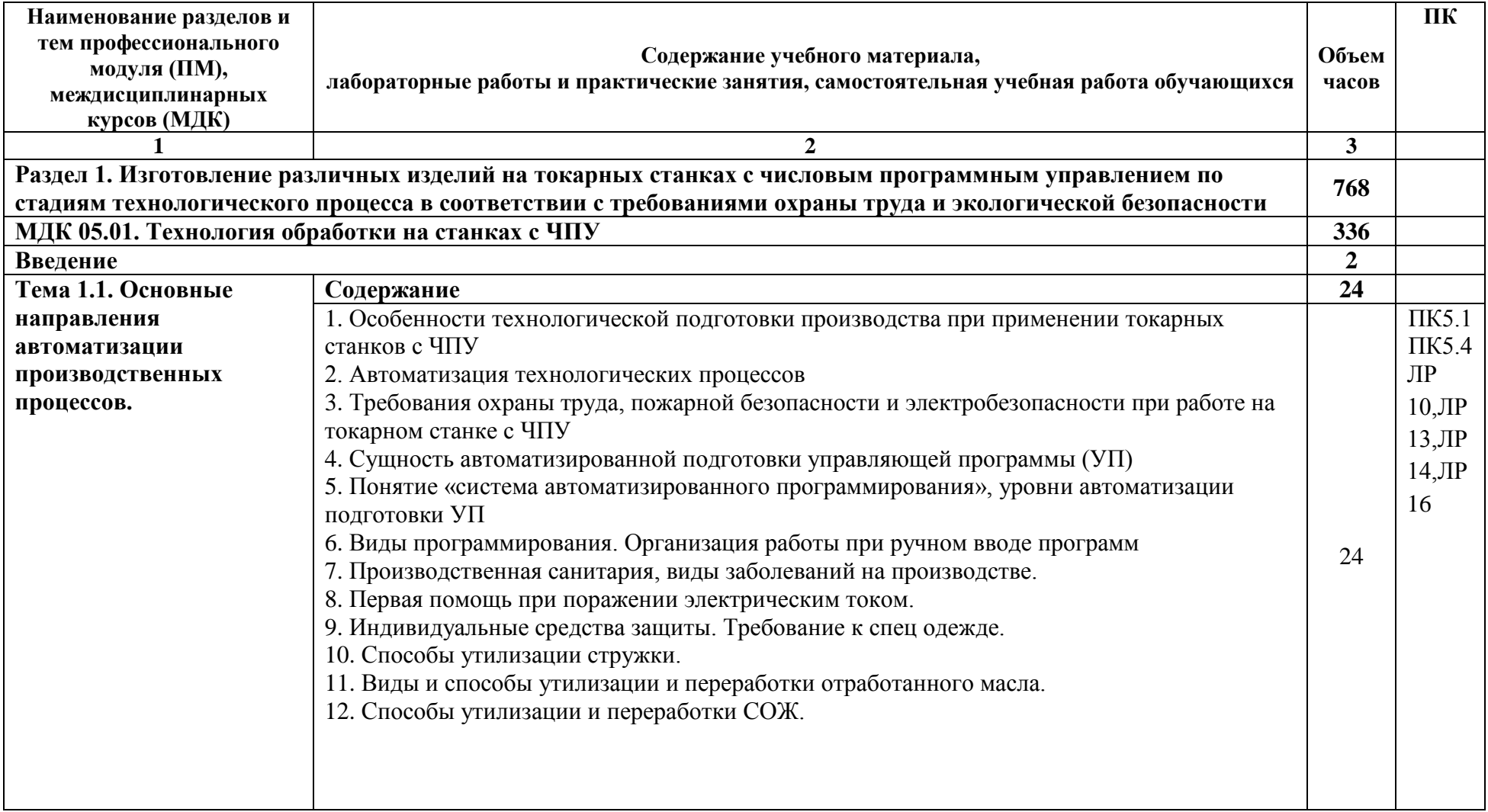

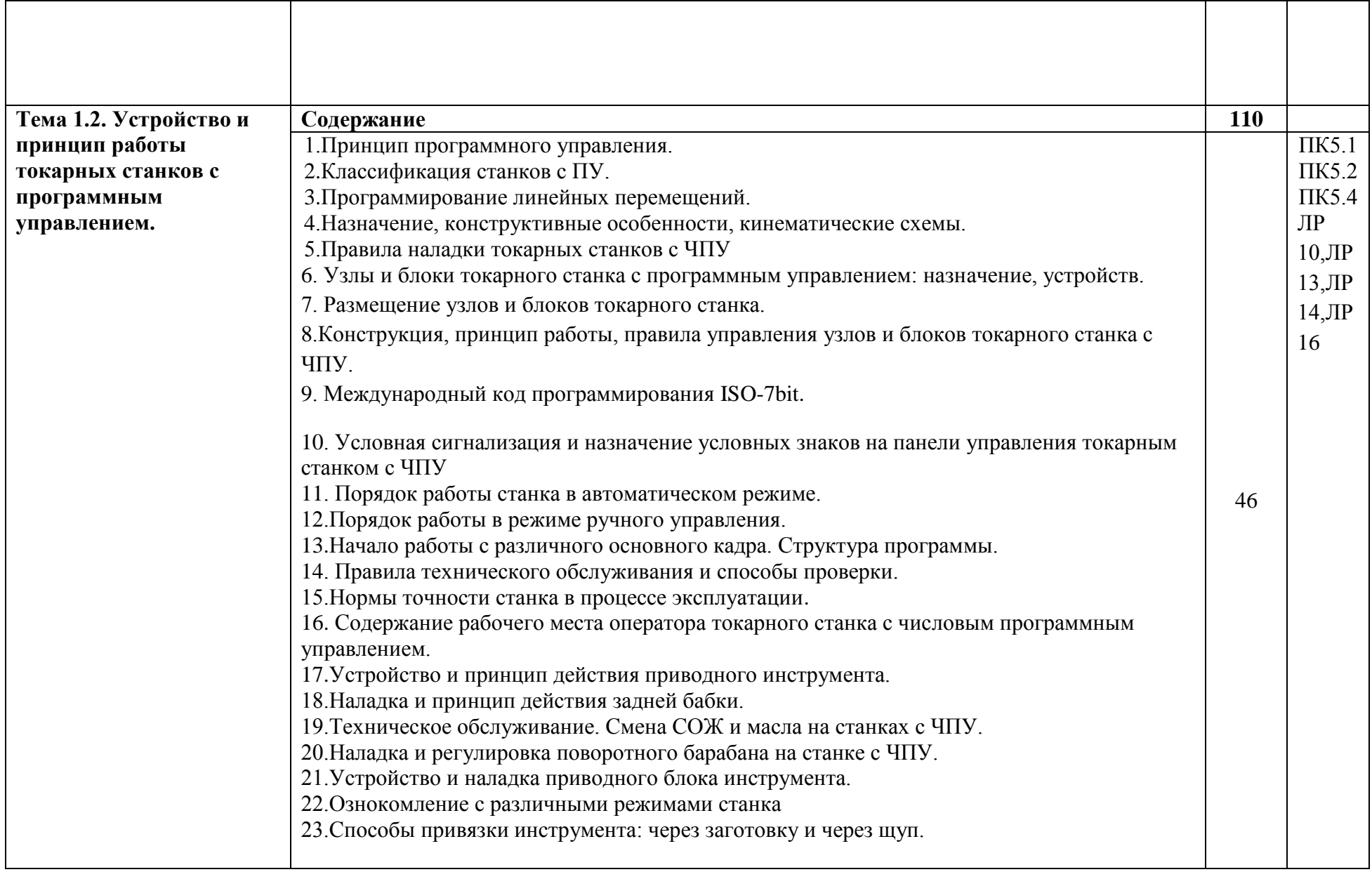

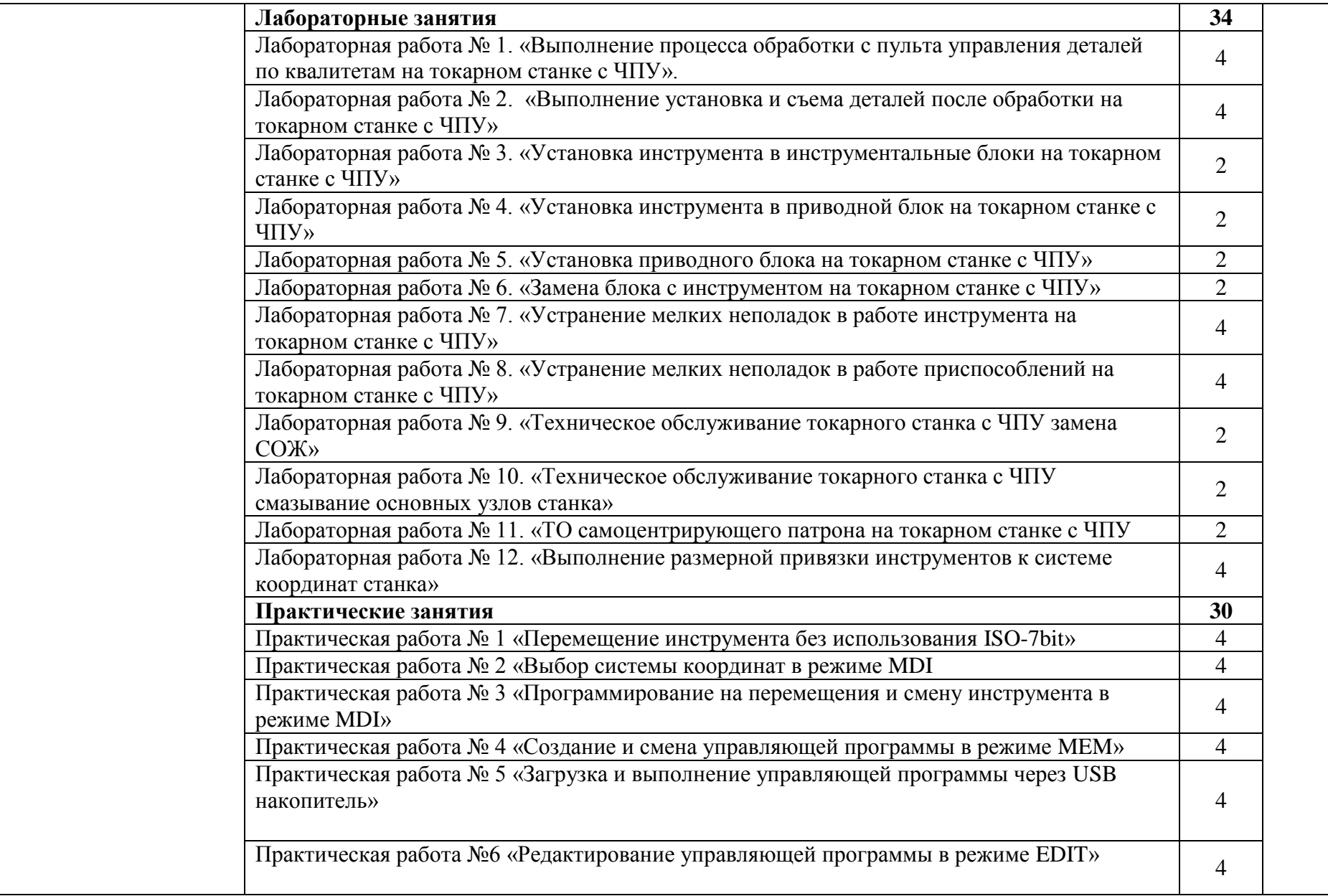

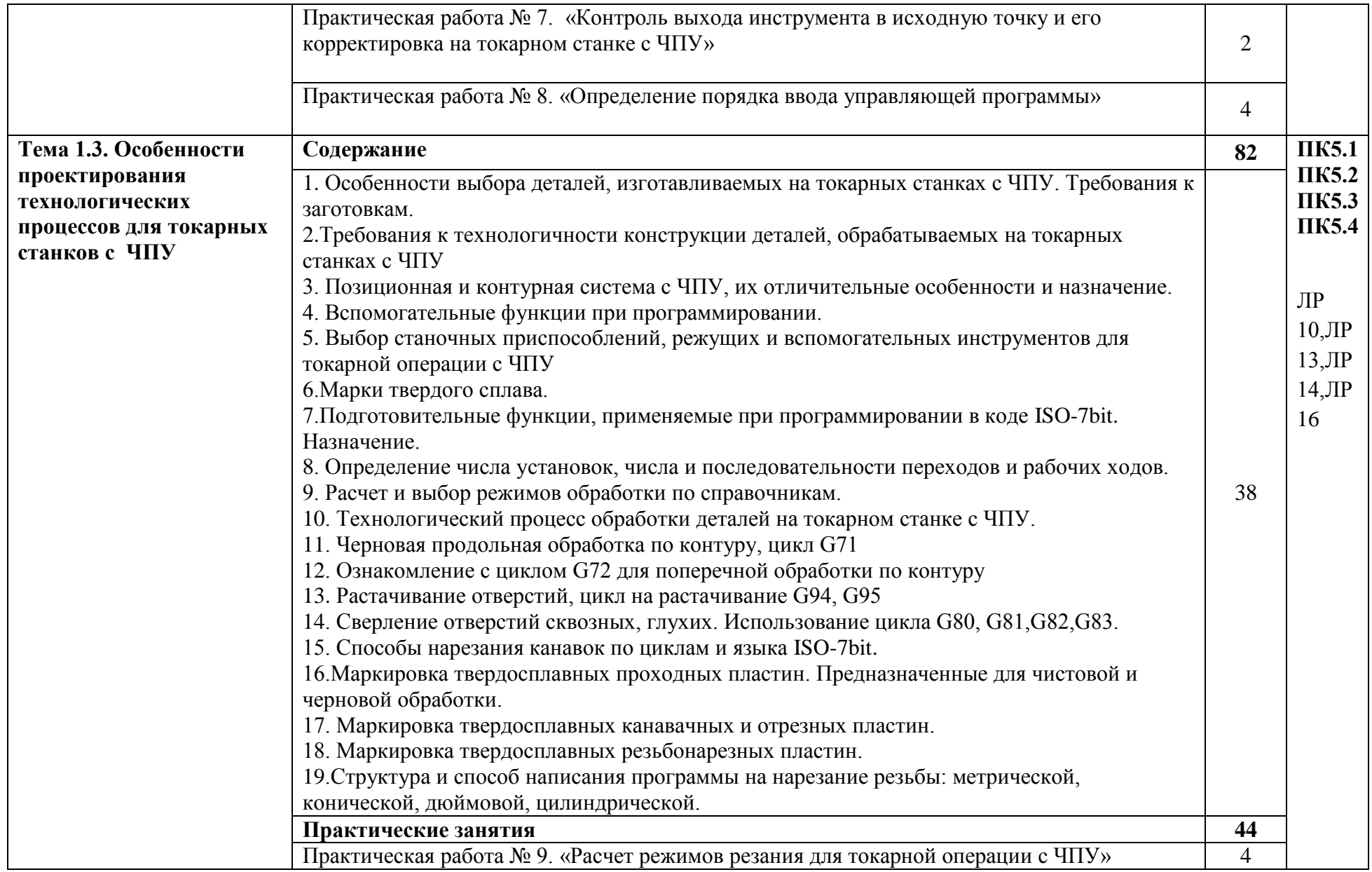

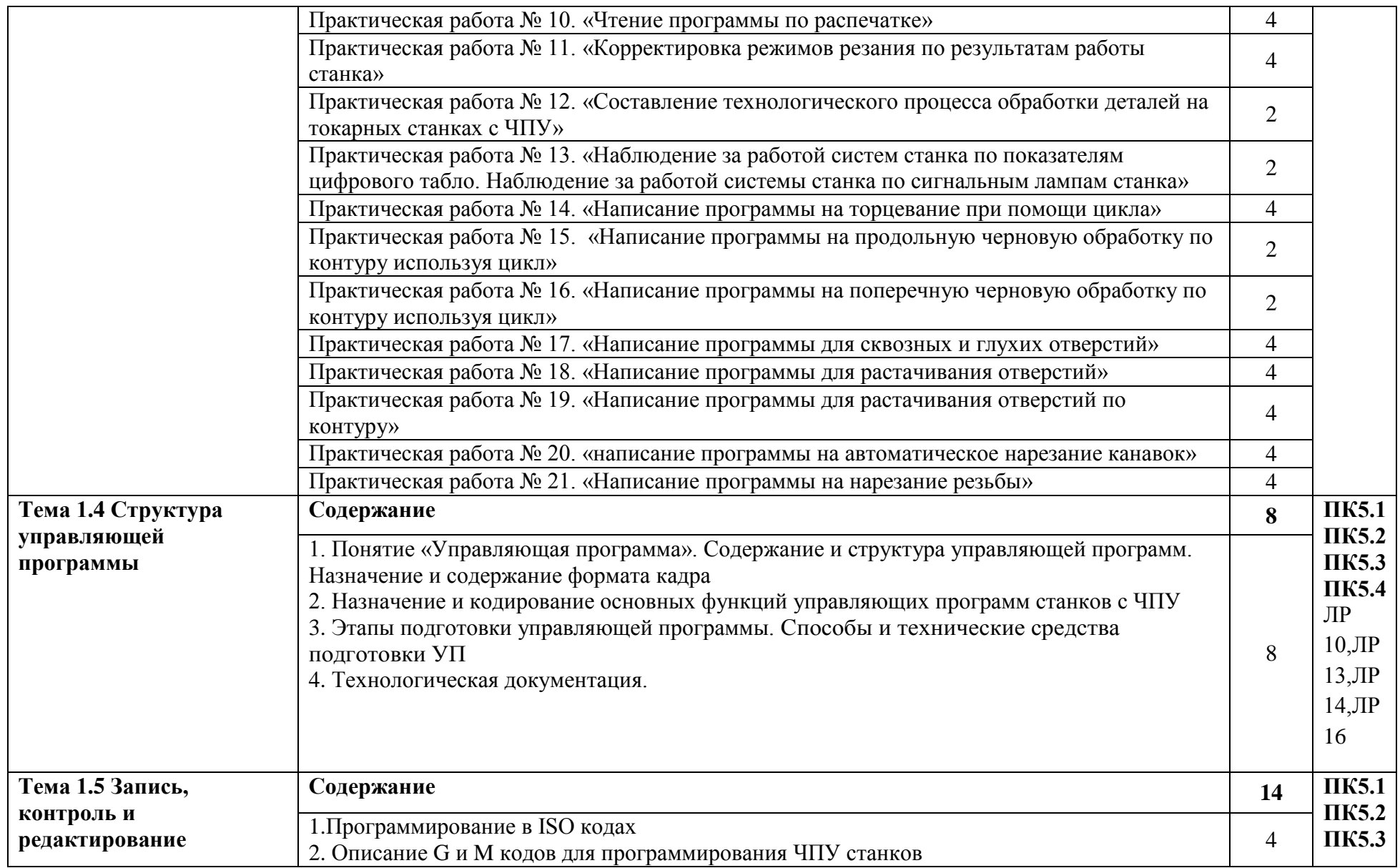

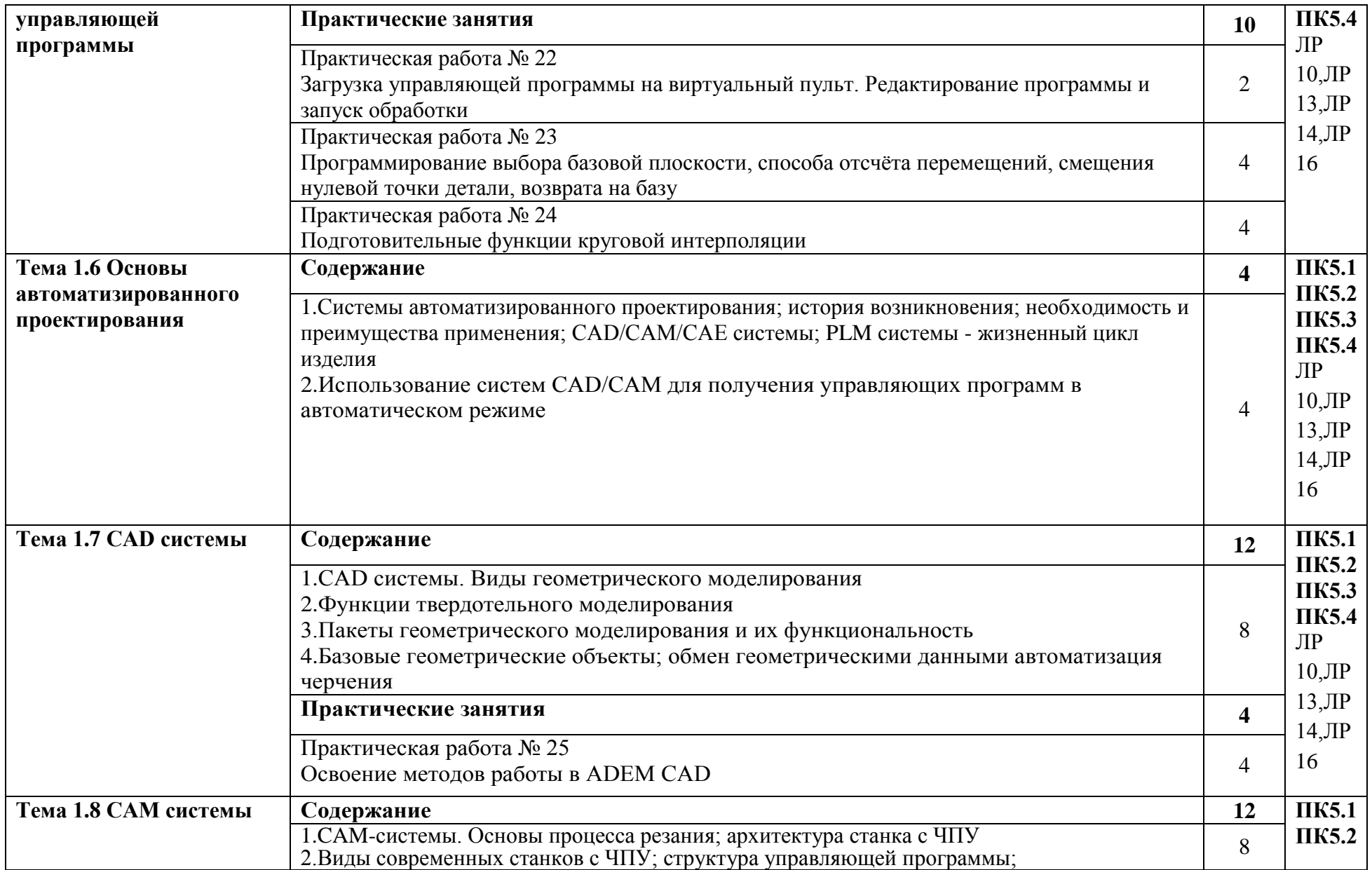

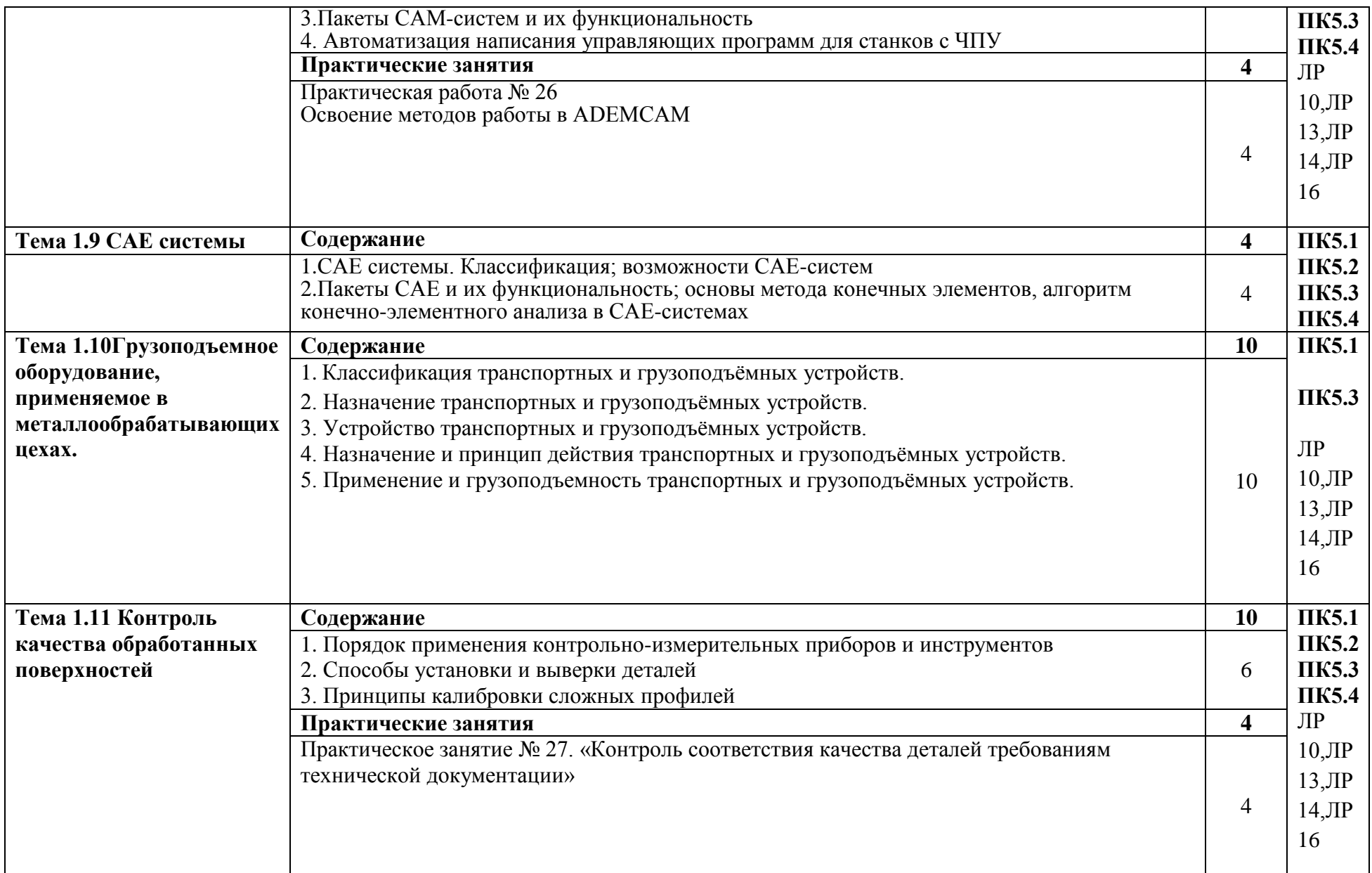

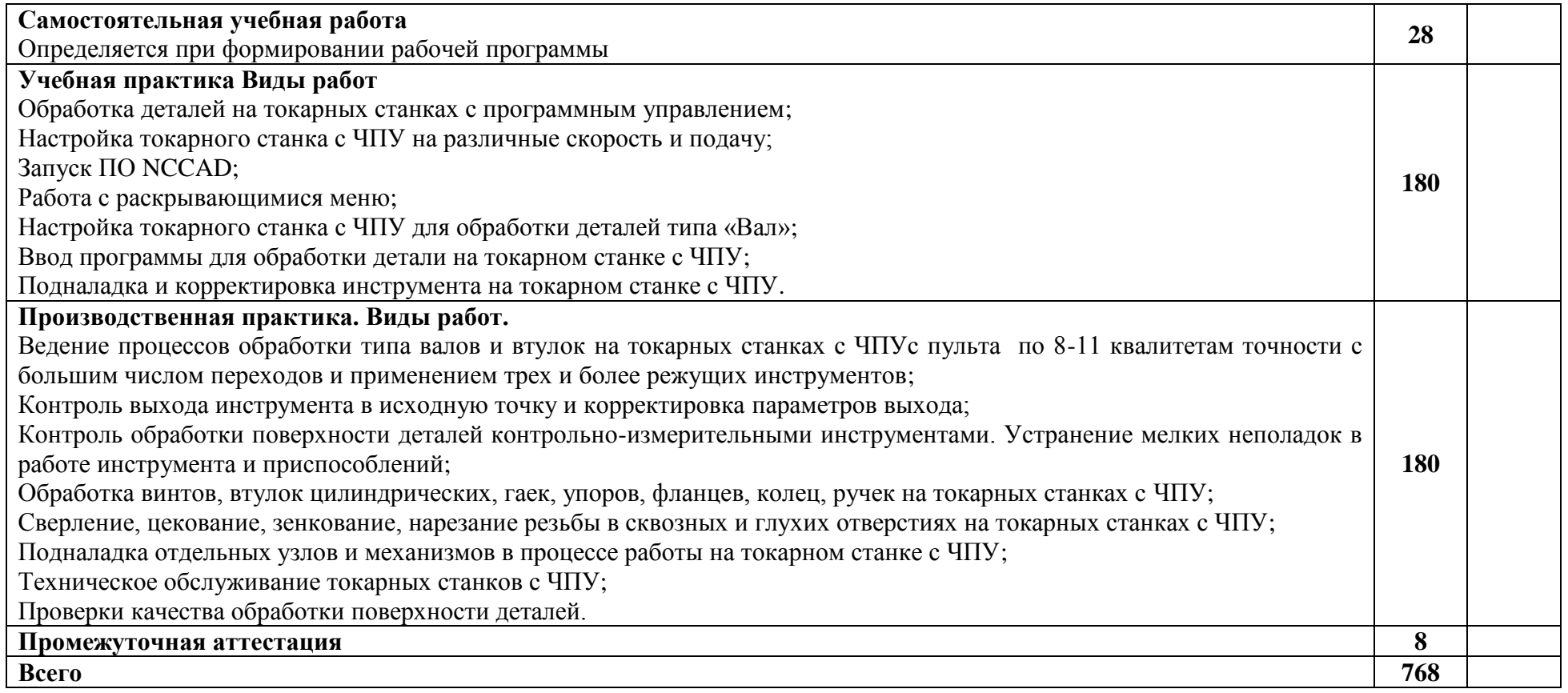

### **3. УСЛОВИЯ РЕАЛИЗАЦИИ ПРОГРАММЫ ПРОФЕССИОНАЛЬНОГО МОДУЛЯ**

# **3.1. Для реализации программы профессионального модуля предусмотрены следующие специальные помещения:**

Кабинеты:

«Технической графики и технических измерений»

- рабочее место преподавателя;

- рабочие места обучающихся;

- компьютеры с программным обеспечением для управления станками токарной группы.

«Технологии металлообработки»

**Лаборатория «Программного управления станками»** оснащенная в соответствии с п. 6.2.1. программы по профессии.

Мастерская **механообработки**, оснащенная в соответствии с п. 6.2.2. программы по профессии.

Оснащенные базы практики, в соответствии с п 6.2.3 программы по профессии.

# **3.2. Информационное обеспечение реализации программы**

Для реализации программы библиотечный фонд образовательной организации имеет печатные и электронные образовательные и информационные ресурсы, рекомендуемые для использования в образовательном процессе.

# **3.2.1. Печатные издания**

1. Босинзон М.А. Современные системы ЧПУ и их эксплуатация: учеб. пособие для студ. СПО. – М.: ИЦ «Академия», 2017

# **3.2.2. Электронные издания (электронные ресурсы)**

- 1. Босинзон М.А. Обработка деталей на металлорежущих станках различного типа и вида (сверлильных, токарных, фрезерных, копировальных, шпоночных и шлифовальных): учебник для студ. СПО. – М.: ИЦ «Академия», 2016. [Электронный ресурс]: [сайт]. – Электрон. дан. – Режим доступа:<http://www.academia-moscow.ru/>
- 2. Модуль ADEM CAM: Практический курс. [Электронный ресурс]: [сайт]. Режим доступа: [http://www.adem.ru/assets/files/downloads/adem\\_dlya\\_spo\\_i\\_npo/adem\\_cam\\_prakticheskiy\\_kur](http://www.adem.ru/assets/files/downloads/adem_dlya_spo_i_npo/adem_cam_prakticheskiy_kurs/ADEM_CAM_practical_course.pdf) [s/ADEM\\_CAM\\_practical\\_course.pdf](http://www.adem.ru/assets/files/downloads/adem_dlya_spo_i_npo/adem_cam_prakticheskiy_kurs/ADEM_CAM_practical_course.pdf) <http://www.youtube.com/watch?v=95lpfnocjyw>
- 3. ADEM CAM.avi. Видеоурок [Электронный ресурс]: [сайт]. Режим доступа: <https://www.youtube.com/watch?v=95lPfNocJYw>
- 4. Обработка металлов: Токарная обработка, фрезерование, сварка, слесарные работы. [Электронный ресурс]: [сайт]. Режим доступа:<http://www.all-librare.com/mashinostroenie> 5. Библиотека машиностроителя [Электронный ресурс]: [сайт]. Режим доступа: [https://lib](https://lib-bkm.ru/load/)[bkm.ru/load/](https://lib-bkm.ru/load/)
- 6. Вестник машиностроения: Научно-технический и производственный журнал: 2013, 2014, 2015 [Электронный ресурс]: [сайт]. Режим доступа: [http://www.metstank.ru](http://www.metstank.ru/)
- 7. Горяинов Д.С. Программирование обработки на станках с ЧПУ. Разработка операций черновой послойной обработки в NX CAM: Ч.1 [Электронный ресурс]: методич. указания к лаб. работе. – Самара: СГТУ, 2012. Режим доступа: [http://tm.samgtu.ru/sites/tm.samgtu.ru/files/2.obrabotka\\_v\\_nx\\_cam.pdf](http://tm.samgtu.ru/sites/tm.samgtu.ru/files/2.obrabotka_v_nx_cam.pdf)
- 8. ИТО: Инструмент. Технология. Оборудование: информационно-аналитический журнал [Электронный ресурс]: [сайт]. Режим доступа: [http://www.ito-news.ru/index\\_ru.html](http://www.ito-news.ru/index_ru.html)
- 9. Кондаков А.И. САПР технологических процессов [Электронный ресурс]:: учебник для студ. СПО. – М.: Академия, 2007. Режим доступа: <http://bookre.org/reader?file=489999&pg=1>
- 10. Куликов О. Н. Охрана труда в металлообрабатывающей промышленности [Электронный ресурс]: учеб. пособие для НПО. - 6-е изд., стер. - М .: ИЦ «Академия», 2012. Режим

доступа:<http://rspu-rt.ru/wp-content/uploads/2014/09.pdf>

- 11. Металлообработка и станкостроение: ежемесячный промышленный журнал [Электронный ресурс]: [сайт]. Режим доступа: [http://www.metstank.ru](http://www.metstank.ru/)
- 12. Металлургия. Металлообработка [Электронный ресурс]: [сайт]. Режим доступа: [http://fcior.edu.ru](http://fcior.edu.ru/)
- 13. Металлорежущие станки [Электронный ресурс]: [сайт]. Режим доступа: [http://elektronik](http://elektronik-chel.ru/literature/metallorezhushhie-stanki)[chel.ru/literature/metallorezhushhie-stanki](http://elektronik-chel.ru/literature/metallorezhushhie-stanki)
- 14. Обработка металлов: Токарная обработка, фрезерование, сварка, слесарные работы [Электронный ресурс]: [сайт]. Режим доступа:<http://www.all-librare.com/mashinostroenie>
- 15. Основы токарной и фрезерной обработки на станках с ЧПУ ( Dr. Mark Arinstein) [Электронный ресурс]: [сайт]. Режим доступа:<http://bookre.org/reader?file=635375&pg>
- 16. Планета Сам. Информационно-аналитический электронный журнал. Основы металлообработки [Электронный ресурс]: [сайт]. Режим доступа:<http://planetacam.ru/adv/>
- 17. САПР и графика: Ежемесячный журнал [Электронный ресурс]: [сайт]. Режим доступа: <http://sapr.ru/issue>
- 18. Сосонкин В.Л., Мартинов Г.М. Методика программирования станков с ЧПУ на наиболее полном полигоне вспомогательных G-функций [Электронный ресурс]. Режим доступа: <http://www.cnczone.ru/forums/index.php?act=attach&type=post&id=4675>
- 19. Станки, современные технологии и инструмент для металлообработки [Электронный ресурс]: [сайт]. Режим доступа:<http://www.stankoinform.ru/> , свободный
- 20. Токарная обработка: Всё о работе с металлом [Электронный ресурс]: [сайт]. Режим доступа:<https://www.chipmaker.ru/files/category/3/>
- 21. Токарное дело: Профтехобразование. Электронные учебники и самоучители [Электронный ресурс]: [сайт]. Режим доступа:<http://tepka.ru/index.html>
- 22. Chipmaker.ru. Всё о работе с металлом [Электронный ресурс]: [сайт]. Режим доступа: <https://www.chipmaker.ru/files/file/35/>
- 23. Чуваков А.Б. Технология изготовления деталей на станках с ЧПУ. Производственное оборудование и основы программирования операций [Электронный ресурс]: учеб. пособие. – Нижний Новгород, 2011. Режим доступа: [http://www.nntu.ru/attest/its.php?file=Metod\\_ssm\\_seu\\_26.03.02koisomi\\_tidnsschpupoiopo\\_u](http://www.nntu.ru/attest/its.php?file=Metod_ssm_seu_26.03.02koisomi_tidnsschpupoiopo_up.pdf) [p.pdf](http://www.nntu.ru/attest/its.php?file=Metod_ssm_seu_26.03.02koisomi_tidnsschpupoiopo_up.pdf)
- 24. Чуваков А.Б. Технология изготовления деталей на станках с ЧПУ. Производственное оборудование и основы программирования операций [Электронный ресурс]: учеб. пособие. – Нижний Новгород, 2011. Режим доступа: [http://www.nntu.ru/attest/its.php?file=Metod\\_ssm\\_seu\\_26.03.02koisomi\\_tidnsschpupoiopo\\_u](http://www.nntu.ru/attest/its.php?file=Metod_ssm_seu_26.03.02koisomi_tidnsschpupoiopo_up.pdf) [p.pdf](http://www.nntu.ru/attest/its.php?file=Metod_ssm_seu_26.03.02koisomi_tidnsschpupoiopo_up.pdf)

**Электронные учебные издания. Учебное и лабораторное оборудование для профессионального образования (приложение):**

- Основы обработки деталей на станках с ЧПУ: учеб. пособие, 2017. CD-ROM
- Обработка деталей на токарных станках с ЧПУ: учеб. пособие, 2017. CD-ROM

- Руководство по проведению лабораторного практикума на токарном станке с ЧПУ. – М.: Дидактические системы, 2017 . CD-ROM

# **4. КОНТРОЛЬ И ОЦЕНКА РЕЗУЛЬТАТОВ ОСВОЕНИЯ ПРОФЕССИОНАЛЬНОГО МОДУЛЯ**

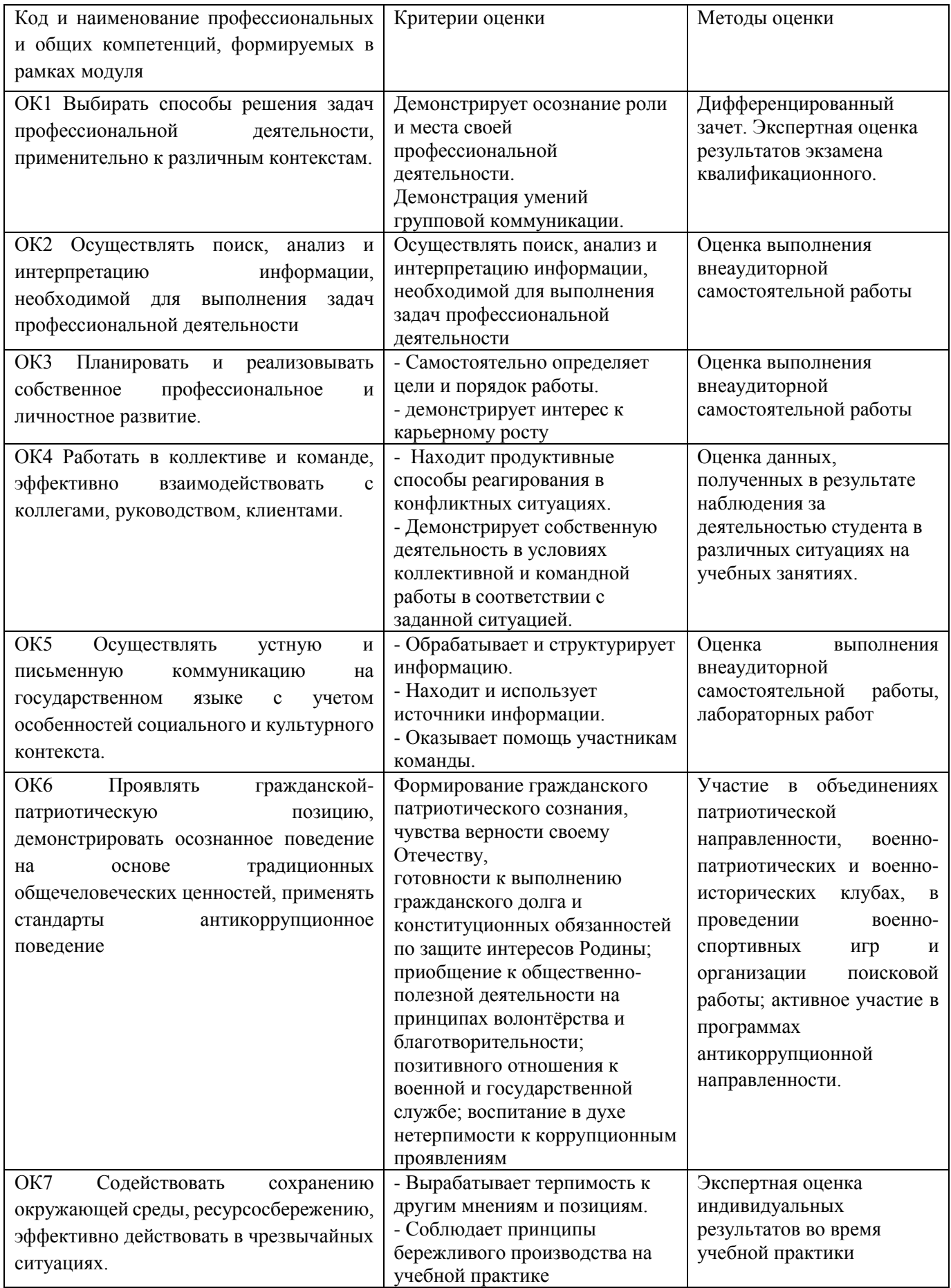

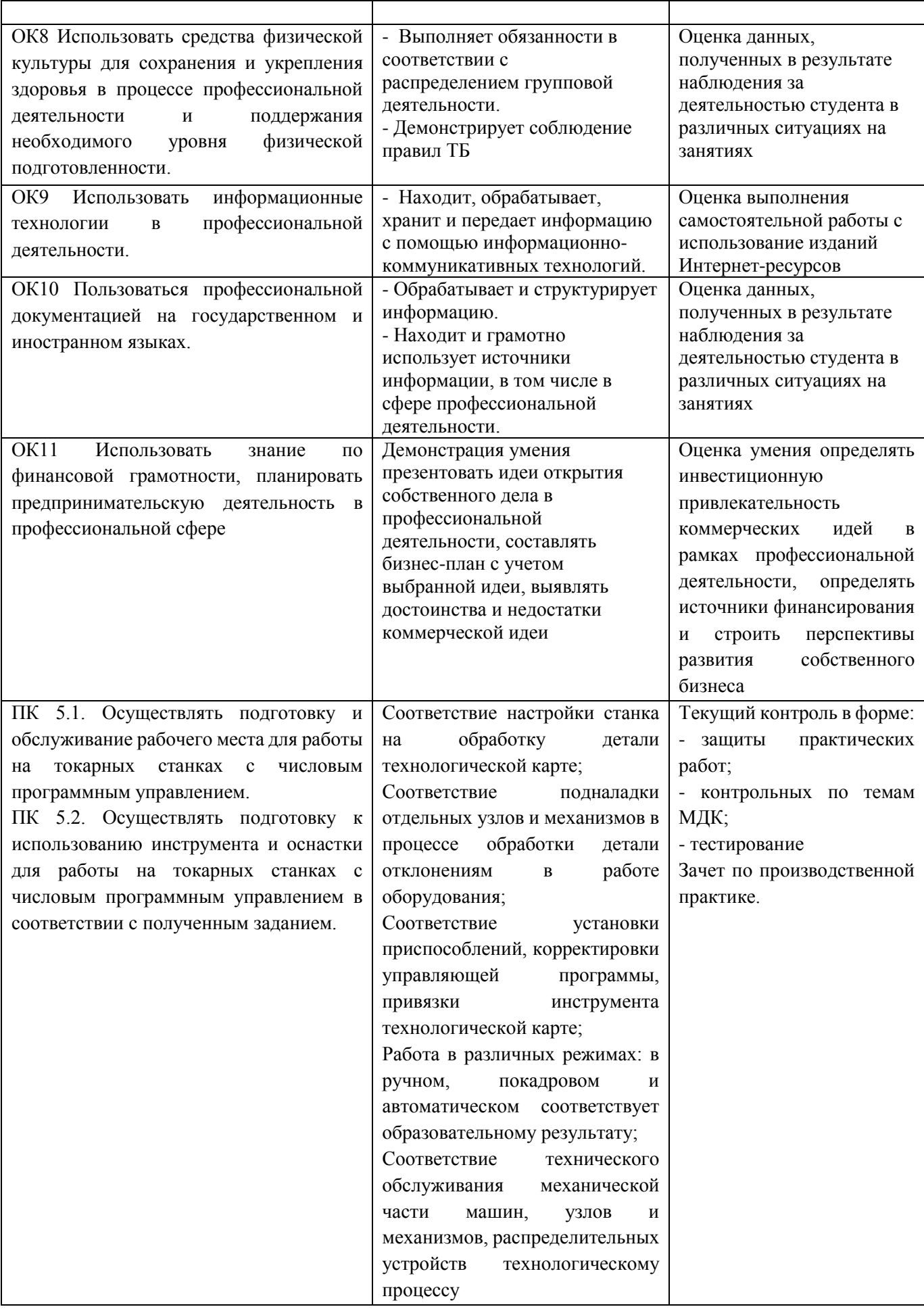

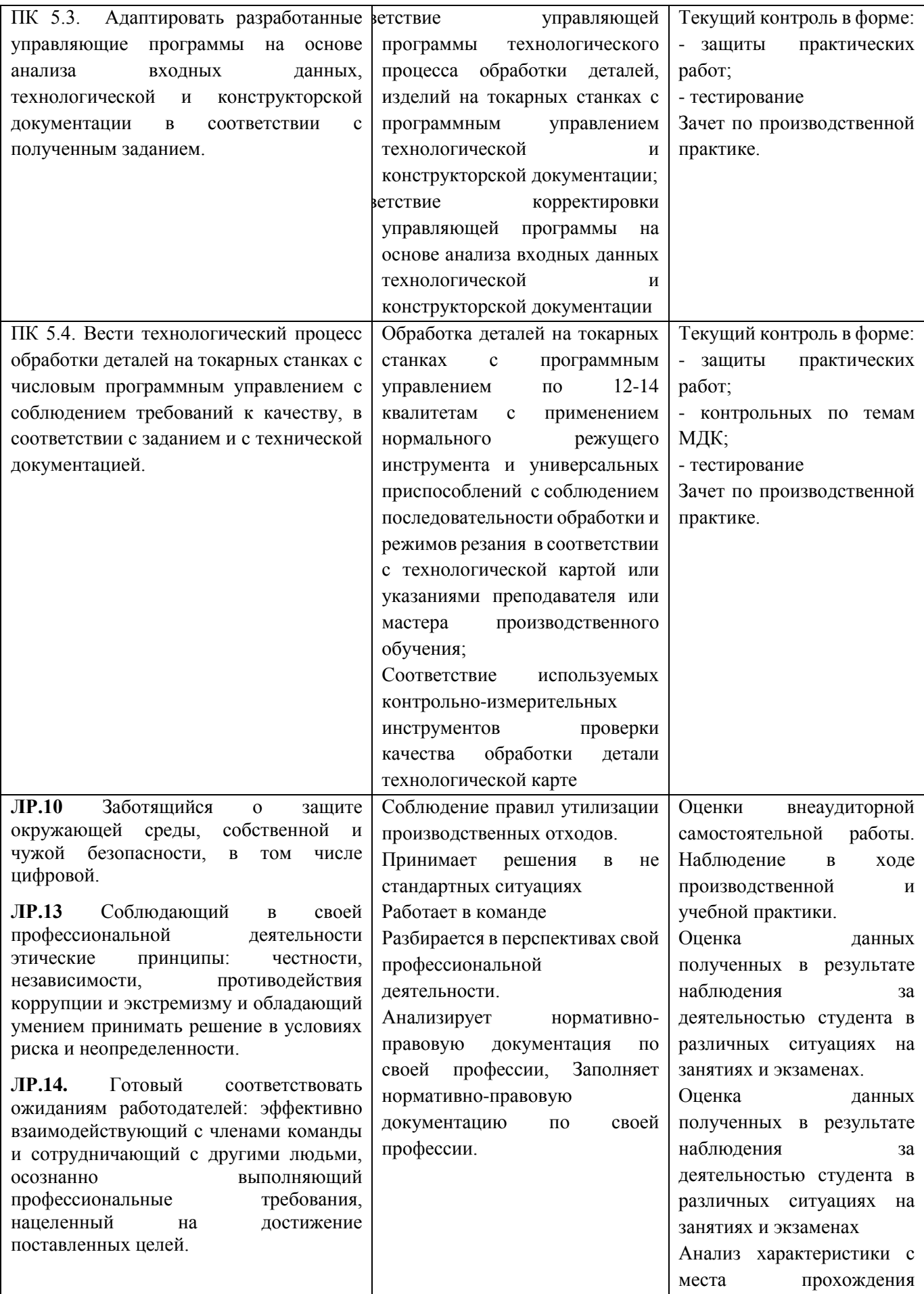

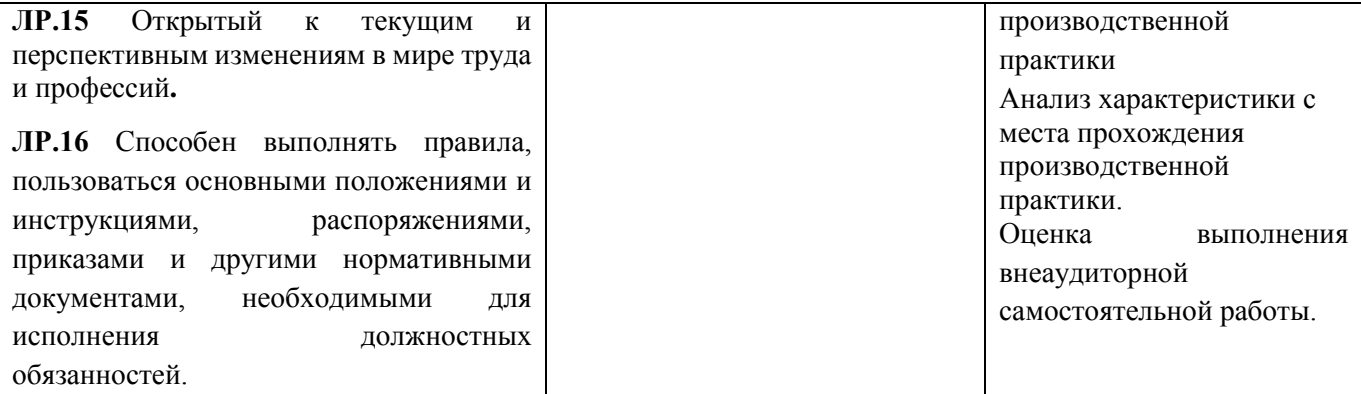